# **Foreman - Bug #37249**

# **Foreman with Puppet Purged Error: unknown class ForemanPuppet::HostClass**

03/13/2024 12:38 AM - Ben Erickson

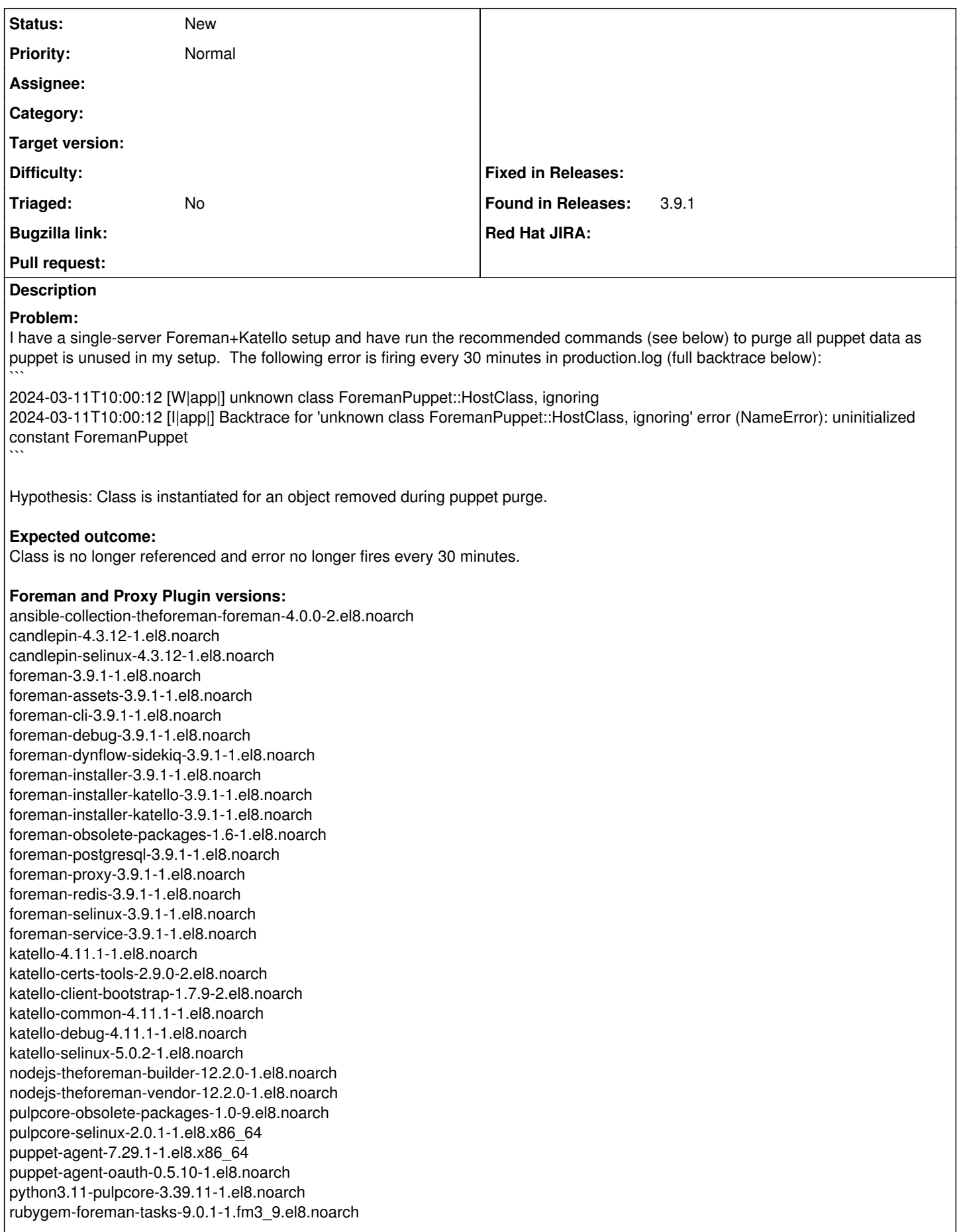

rubygem-foreman\_ansible-13.0.3-1.fm3\_9.el8.noarch rubygem-foreman\_maintain-1.4.3-1.el8.noarch rubygem-foreman\_remote\_execution-12.0.5-1.fm3\_9.el8.noarch rubygem-foreman\_webhooks-3.2.2-1.fm3\_9.el8.noarch rubygem-hammer\_cli\_foreman-3.9.0-1.el8.noarch rubygem-hammer\_cli\_foreman\_ansible-0.6.0-1.fm3\_9.el8.noarch rubygem-hammer\_cli\_foreman\_remote\_execution-0.3.0-1.fm3\_9.el8.noarch rubygem-hammer\_cli\_foreman\_tasks-0.0.20-1.fm3\_9.el8.noarch rubygem-hammer\_cli\_foreman\_webhooks-0.1.0-1.fm3\_9.el8.noarch rubygem-hammer\_cli\_katello-1.11.2-1.el8.noarch rubygem-katello-4.11.1-1.el8.noarch rubygem-pulpcore\_client-3.39.2-1.el8.noarch

### **Distribution and version:**

CentOS Stream 8 x86\_64

#### **Other relevant data:**

 $\ddot{\phantom{0}}$ 

Commands executed to purge puppet per instructions in [https://docs.theforeman.org/3.9/Managing\\_Configurations\\_Puppet/index-katello.html#Disabling\\_Puppet\\_Integration\\_managing-confi](https://docs.theforeman.org/3.9/Managing_Configurations_Puppet/index-katello.html#Disabling_Puppet_Integration_managing-configurations-puppet) [gurations-puppet:](https://docs.theforeman.org/3.9/Managing_Configurations_Puppet/index-katello.html#Disabling_Puppet_Integration_managing-configurations-puppet) `foreman-maintain plugin purge-puppet`

`foreman-maintain plugin purge-puppet --remove-all-data`

There are no Recurring Tasks scheduled to take place every 30min in my installation, so whatever is firing is happening is on the backend. Might be tied to the "Out of sync interval" setting under the "General" tab which is currently set to 30 minutes.

Example error w/backtrace in /usr/share/foreman/log/production.log

2024-03-11T10:00:12 [W|app|] unknown class ForemanPuppet::HostClass, ignoring 2024-03-11T10:00:12 [I|app|] Backtrace for 'unknown class ForemanPuppet::HostClass, ignoring' error (NameError): uninitialized constant ForemanPuppet | /usr/share/gems/gems/activesupport-6.1.7.6/lib/active\_support/inflector/methods.rb:285:in `const\_get' | /usr/share/gems/gems/activesupport-6.1.7.6/lib/active\_support/inflector/methods.rb:285:in `block in constantize' | /usr/share/gems/gems/activesupport-6.1.7.6/lib/active\_support/inflector/methods.rb:283:in `each' | /usr/share/gems/gems/activesupport-6.1.7.6/lib/active\_support/inflector/methods.rb:283:in `inject' | /usr/share/gems/gems/activesupport-6.1.7.6/lib/active\_support/inflector/methods.rb:283:in `constantize' | /usr/share/gems/gems/activesupport-6.1.7.6/lib/active\_support/core\_ext/string/inflections.rb:74:in `constantize' | /usr/share/foreman/app/models/filter.rb:86:in `get\_resource\_class' | /usr/share/foreman/app/models/filter.rb:118:in `resource\_class' | /usr/share/foreman/app/models/filter.rb:125:in `granular?' | /usr/share/foreman/app/models/filter.rb:140:in `resource\_taxable\_by\_location?' | /usr/share/foreman/app/models/filter.rb:182:in `build\_taxonomy\_search\_string' | /usr/share/foreman/app/models/filter.rb:175:in `build\_taxonomy\_search' | /usr/share/foreman/app/models/filter.rb:168:in `inherit\_taxonomies!' | /usr/share/foreman/app/models/filter.rb:162:in `enforce\_inherited\_taxonomies' | /usr/share/gems/gems/activesupport-6.1.7.6/lib/active\_support/callbacks.rb:427:in `block in make\_lambda' | /usr/share/gems/gems/activesupport-6.1.7.6/lib/active\_support/callbacks.rb:198:in `block (2 levels) in halting' | /usr/share/gems/gems/activesupport-6.1.7.6/lib/active\_support/callbacks.rb:604:in `block (2 levels) in default\_terminator' | /usr/share/gems/gems/activesupport-6.1.7.6/lib/active\_support/callbacks.rb:603:in `catch' | /usr/share/gems/gems/activesupport-6.1.7.6/lib/active\_support/callbacks.rb:603:in `block in default\_terminator' | /usr/share/gems/gems/activesupport-6.1.7.6/lib/active\_support/callbacks.rb:199:in `block in halting' | /usr/share/gems/gems/activesupport-6.1.7.6/lib/active\_support/callbacks.rb:512:in `block in invoke\_before' | /usr/share/gems/gems/activesupport-6.1.7.6/lib/active\_support/callbacks.rb:512:in `each' | /usr/share/gems/gems/activesupport-6.1.7.6/lib/active\_support/callbacks.rb:512:in `invoke\_before' | /usr/share/gems/gems/activesupport-6.1.7.6/lib/active\_support/callbacks.rb:115:in `block in run\_callbacks' | /usr/share/gems/gems/activerecord-6.1.7.6/lib/active\_record/autosave\_association.rb:385:in `around\_save\_collection\_association' | /usr/share/gems/gems/activesupport-6.1.7.6/lib/active\_support/callbacks.rb:126:in `block in run\_callbacks' | /usr/share/gems/gems/activesupport-6.1.7.6/lib/active\_support/callbacks.rb:137:in `run\_callbacks' | /usr/share/gems/gems/activesupport-6.1.7.6/lib/active\_support/callbacks.rb:824:in `\_run\_save\_callbacks' | /usr/share/gems/gems/activerecord-6.1.7.6/lib/active\_record/callbacks.rb:457:in `create\_or\_update' | /usr/share/gems/gems/activerecord-6.1.7.6/lib/active\_record/timestamp.rb:126:in `create\_or\_update' | /usr/share/gems/gems/activerecord-6.1.7.6/lib/active\_record/persistence.rb:474:in `save' | /usr/share/gems/gems/activerecord-6.1.7.6/lib/active\_record/validations.rb:47:in `save' | /usr/share/gems/gems/activerecord-6.1.7.6/lib/active\_record/transactions.rb:298:in `block in save' | /usr/share/gems/gems/activerecord-6.1.7.6/lib/active\_record/transactions.rb:354:in `block in with\_transaction\_returning\_status' | /usr/share/gems/gems/activerecord-6.1.7.6/lib/active\_record/connection\_adapters/abstract/database\_statements.rb:318:in `transaction' | /usr/share/gems/gems/activerecord-6.1.7.6/lib/active\_record/transactions.rb:350:in `with\_transaction\_returning\_status' | /usr/share/gems/gems/activerecord-6.1.7.6/lib/active\_record/transactions.rb:298:in `save' | /usr/share/gems/gems/activerecord-6.1.7.6/lib/active\_record/suppressor.rb:44:in `save' | /usr/share/foreman/app/models/role.rb:289:in `block in sync\_inheriting\_filters' |

/usr/share/gems/gems/activerecord-6.1.7.6/lib/active\_record/relation/batches.rb:71:in `block (2 levels) in find\_each' | /usr/share/gems/gems/activerecord-6.1.7.6/lib/active\_record/relation/batches.rb:71:in `each' | /usr/share/gems/gems/activerecord-6.1.7.6/lib/active\_record/relation/batches.rb:71:in `block in find\_each' | /usr/share/gems/gems/activerecord-6.1.7.6/lib/active\_record/relation/batches.rb:138:in `block in find\_in\_batches' | /usr/share/gems/gems/activerecord-6.1.7.6/lib/active\_record/relation/batches.rb:245:in `block in in\_batches' | /usr/share/gems/gems/activerecord-6.1.7.6/lib/active\_record/relation/batches.rb:229:in `loop' | /usr/share/gems/gems/activerecord-6.1.7.6/lib/active\_record/relation/batches.rb:229:in `in\_batches' | /usr/share/gems/gems/activerecord-6.1.7.6/lib/active\_record/relation/batches.rb:137:in `find\_in\_batches' | /usr/share/gems/gems/activerecord-6.1.7.6/lib/active\_record/relation/batches.rb:70:in `find\_each' | /usr/share/foreman/app/models/role.rb:288:in `sync\_inheriting\_filters' | /usr/share/gems/gems/activesupport-6.1.7.6/lib/active\_support/callbacks.rb:427:in `block in make\_lambda' | /usr/share/gems/gems/activesupport-6.1.7.6/lib/active\_support/callbacks.rb:235:in `block in halting\_and\_conditional' | /usr/share/gems/gems/activesupport-6.1.7.6/lib/active\_support/callbacks.rb:516:in `block in invoke\_after' | /usr/share/gems/gems/activesupport-6.1.7.6/lib/active\_support/callbacks.rb:516:in `each' | /usr/share/gems/gems/activesupport-6.1.7.6/lib/active\_support/callbacks.rb:516:in `invoke\_after' | /usr/share/gems/gems/activesupport-6.1.7.6/lib/active\_support/callbacks.rb:131:in `block in run\_callbacks' | /usr/share/gems/gems/activesupport-6.1.7.6/lib/active\_support/callbacks.rb:137:in `run\_callbacks' | /usr/share/gems/gems/activesupport-6.1.7.6/lib/active\_support/callbacks.rb:824:in `\_run\_save\_callbacks' | /usr/share/gems/gems/activerecord-6.1.7.6/lib/active\_record/callbacks.rb:457:in `create\_or\_update' | /usr/share/gems/gems/activerecord-6.1.7.6/lib/active\_record/timestamp.rb:126:in `create\_or\_update' | /usr/share/gems/gems/activerecord-6.1.7.6/lib/active\_record/persistence.rb:507:in `save!' | /usr/share/gems/gems/activerecord-6.1.7.6/lib/active\_record/validations.rb:53:in `save!' | /usr/share/gems/gems/activerecord-6.1.7.6/lib/active\_record/transactions.rb:302:in `block in save!' | /usr/share/gems/gems/activerecord-6.1.7.6/lib/active\_record/transactions.rb:354:in `block in with\_transaction\_returning\_status' | /usr/share/gems/gems/activerecord-6.1.7.6/lib/active\_record/connection\_adapters/abstract/database\_statements.rb:320:in `block in transaction' | /usr/share/gems/gems/activerecord-6.1.7.6/lib/active\_record/connection\_adapters/abstract/transaction.rb:319:in `block in within new transaction' | /usr/share/gems/gems/activesupport-6.1.7.6/lib/active\_support/concurrency/load\_interlock\_aware\_monitor.rb:26:in `block (2 levels) in synchronize' | /usr/share/gems/gems/activesupport-6.1.7.6/lib/active\_support/concurrency/load\_interlock\_aware\_monitor.rb:25:in `handle\_interrupt' | /usr/share/gems/gems/activesupport-6.1.7.6/lib/active\_support/concurrency/load\_interlock\_aware\_monitor.rb:25:in `block in synchronize' | /usr/share/gems/gems/activesupport-6.1.7.6/lib/active\_support/concurrency/load\_interlock\_aware\_monitor.rb:21:in `handle\_interrupt' | /usr/share/gems/gems/activesupport-6.1.7.6/lib/active\_support/concurrency/load\_interlock\_aware\_monitor.rb:21:in `synchronize' | /usr/share/gems/gems/activerecord-6.1.7.6/lib/active\_record/connection\_adapters/abstract/transaction.rb:317:in `within\_new\_transaction' | /usr/share/gems/gems/activerecord-6.1.7.6/lib/active\_record/connection\_adapters/abstract/database\_statements.rb:320:in `transaction' | /usr/share/gems/gems/activerecord-6.1.7.6/lib/active\_record/transactions.rb:350:in `with\_transaction\_returning\_status' | /usr/share/gems/gems/activerecord-6.1.7.6/lib/active\_record/transactions.rb:302:in `save!' | /usr/share/gems/gems/activerecord-6.1.7.6/lib/active\_record/suppressor.rb:48:in `save!' | /usr/share/foreman/app/models/role.rb:211:in `add\_permissions!' | /usr/share/foreman/app/registries/foreman/plugin/rbac\_support.rb:103:in `block (3 levels) in include\_permissions\_for\_role' | /usr/share/foreman/app/models/concerns/authorizable.rb:103:in `skip\_permission\_check' | /usr/share/foreman/app/registries/foreman/plugin/rbac\_support.rb:102:in `block (2 levels) in include\_permissions\_for\_role' | /usr/share/gems/gems/audited-5.4.2/lib/audited/auditor.rb:448:in `without\_auditing' | /usr/share/foreman/app/registries/foreman/plugin/rbac\_support.rb:99:in `block in include\_permissions\_for\_role' | /usr/share/foreman/app/models/role.rb:239:in `ignore\_locking' | /usr/share/foreman/app/registries/foreman/plugin/rbac\_support.rb:98:in `include\_permissions\_for\_role' | /usr/share/foreman/app/registries/foreman/plugin/rbac\_support.rb:36:in `block in add\_permissions\_to\_default\_roles' | /usr/share/foreman/app/registries/foreman/plugin/rbac\_support.rb:32:in `each' | /usr/share/foreman/app/registries/foreman/plugin/rbac\_support.rb:32:in `add\_permissions\_to\_default\_roles' | /usr/share/foreman/app/registries/foreman/plugin/rbac\_registry.rb:75:in `block (2 levels) in setup\_roles!' | /usr/share/gems/gems/audited-5.4.2/lib/audited/auditor.rb:448:in `without\_auditing' | /usr/share/foreman/app/registries/foreman/plugin/rbac\_registry.rb:59:in `block in setup\_roles!' | /usr/share/gems/gems/audited-5.4.2/lib/audited/auditor.rb:448:in `without\_auditing' | /usr/share/foreman/app/registries/foreman/plugin/rbac\_registry.rb:58:in `setup\_roles!' | /usr/share/foreman/app/registries/foreman/plugin/rbac\_registry.rb:46:in `setup!' | /usr/share/foreman/app/registries/foreman/plugin.rb:310:in `finalize\_setup!' | /usr/share/foreman/config/initializers/foreman.rb:28:in `block (2 levels) in <top (required)>' | /usr/share/foreman/config/initializers/foreman.rb:27:in `each' | /usr/share/foreman/config/initializers/foreman.rb:27:in `block in <top (required)>' | /usr/share/gems/gems/activesupport-6.1.7.6/lib/active\_support/lazy\_load\_hooks.rb:68:in `block in execute\_hook' | /usr/share/gems/gems/activesupport-6.1.7.6/lib/active\_support/lazy\_load\_hooks.rb:61:in `with\_execution\_control' | /usr/share/gems/gems/activesupport-6.1.7.6/lib/active\_support/lazy\_load\_hooks.rb:66:in `execute\_hook' | /usr/share/gems/gems/activesupport-6.1.7.6/lib/active\_support/lazy\_load\_hooks.rb:52:in `block in run\_load\_hooks' | /usr/share/gems/gems/activesupport-6.1.7.6/lib/active\_support/lazy\_load\_hooks.rb:51:in `each' | /usr/share/gems/gems/activesupport-6.1.7.6/lib/active\_support/lazy\_load\_hooks.rb:51:in `run\_load\_hooks' | /usr/share/gems/gems/railties-6.1.7.6/lib/rails/application/finisher.rb:140:in `block in <module:Finisher>' |

/usr/share/gems/gems/railties-6.1.7.6/lib/rails/initializable.rb:32:in `instance\_exec' | /usr/share/gems/gems/railties-6.1.7.6/lib/rails/initializable.rb:32:in `run' | /usr/share/foreman/config/initializers/0\_print\_time\_spent.rb:45:in `block in run' | /usr/share/foreman/config/initializers/0\_print\_time\_spent.rb:17:in `benchmark' | /usr/share/foreman/config/initializers/0\_print\_time\_spent.rb:45:in `run' | /usr/share/gems/gems/railties-6.1.7.6/lib/rails/initializable.rb:61:in `block in run\_initializers' | /usr/share/ruby/tsort.rb:228:in `block in tsort\_each' | /usr/share/ruby/tsort.rb:350:in `block (2 levels) in each\_strongly\_connected\_component' | /usr/share/ruby/tsort.rb:431:in `each\_strongly\_connected\_component\_from' | /usr/share/ruby/tsort.rb:349:in `block in each\_strongly\_connected\_component' | /usr/share/ruby/tsort.rb:347:in `each' | /usr/share/ruby/tsort.rb:347:in `call' | /usr/share/ruby/tsort.rb:347:in `each\_strongly\_connected\_component' | /usr/share/ruby/tsort.rb:226:in `tsort\_each' | /usr/share/ruby/tsort.rb:205:in `tsort\_each' | /usr/share/gems/gems/railties-6.1.7.6/lib/rails/initializable.rb:60:in `run\_initializers' | /usr/share/gems/gems/railties-6.1.7.6/lib/rails/application.rb:391:in `initialize!' | /usr/share/gems/gems/railties-6.1.7.6/lib/rails/railtie.rb:207:in `public\_send' | /usr/share/gems/gems/railties-6.1.7.6/lib/rails/railtie.rb:207:in `method\_missing' | /usr/share/foreman/config/environment.rb:5:in `<top (required)>' | /usr/share/rubygems/rubygems/core\_ext/kernel\_require.rb:83:in `require' | /usr/share/rubygems/rubygems/core\_ext/kernel\_require.rb:83:in `require' | /usr/share/gems/gems/polyglot-0.3.5/lib/polyglot.rb:65:in `require' | /usr/share/gems/gems/zeitwerk-2.6.12/lib/zeitwerk/kernel.rb:38:in `require' | /usr/share/gems/gems/railties-6.1.7.6/lib/rails/application.rb:367:in `require\_environment!' | /usr/share/gems/gems/railties-6.1.7.6/lib/rails/application.rb:533:in `block in run\_tasks\_blocks' | /usr/share/gems/gems/rake-13.0.1/lib/rake/task.rb:281:in `block in execute' | /usr/share/gems/gems/rake-13.0.1/lib/rake/task.rb:281:in `each' | /usr/share/gems/gems/rake-13.0.1/lib/rake/task.rb:281:in `execute' | /usr/share/gems/gems/rake-13.0.1/lib/rake/task.rb:219:in `block in invoke\_with\_call\_chain' | /usr/share/gems/gems/rake-13.0.1/lib/rake/task.rb:199:in `synchronize' | /usr/share/gems/gems/rake-13.0.1/lib/rake/task.rb:199:in `invoke\_with\_call\_chain' | /usr/share/gems/gems/rake-13.0.1/lib/rake/task.rb:243:in `block in invoke\_prerequisites' | /usr/share/gems/gems/rake-13.0.1/lib/rake/task.rb:241:in `each' | /usr/share/gems/gems/rake-13.0.1/lib/rake/task.rb:241:in `invoke\_prerequisites' | /usr/share/gems/gems/rake-13.0.1/lib/rake/task.rb:218:in `block in invoke\_with\_call\_chain' | /usr/share/gems/gems/rake-13.0.1/lib/rake/task.rb:199:in `synchronize' | /usr/share/gems/gems/rake-13.0.1/lib/rake/task.rb:199:in `invoke\_with\_call\_chain' | /usr/share/gems/gems/rake-13.0.1/lib/rake/task.rb:188:in `invoke' | /usr/share/gems/gems/rake-13.0.1/lib/rake/application.rb:160:in `invoke\_task' | /usr/share/gems/gems/rake-13.0.1/lib/rake/application.rb:116:in `block (2 levels) in top\_level' | /usr/share/gems/gems/rake-13.0.1/lib/rake/application.rb:116:in `each' | /usr/share/gems/gems/rake-13.0.1/lib/rake/application.rb:116:in `block in top\_level' | /usr/share/gems/gems/rake-13.0.1/lib/rake/application.rb:125:in `run\_with\_threads' | /usr/share/gems/gems/rake-13.0.1/lib/rake/application.rb:110:in `top\_level' | /usr/share/gems/gems/rake-13.0.1/lib/rake/application.rb:83:in `block in run' | /usr/share/gems/gems/rake-13.0.1/lib/rake/application.rb:186:in `standard\_exception\_handling' | /usr/share/gems/gems/rake-13.0.1/lib/rake/application.rb:80:in `run' | /usr/share/gems/gems/rake-13.0.1/exe/rake:27:in `<top (required)>' | /usr/bin/rake:23:in `load' | /usr/bin/rake:23:in `<main>'  $\ddot{\phantom{0}}$ 

#### **History**

#### **#1 - 03/13/2024 12:39 AM - Ben Erickson**

*- File issue.txt added*

That text formatting is pretty awful. Uploaded the case as a txt file so the backtrace is easier to parse.

### **Files**

issue.txt 17.8 KB 03/13/2024 Ben Erickson